## Выпуск

В данном разделе задаются параметры выпуска устройства и параметры его инициализации. Описание параметров раздела приведено в Таблице 5.

Опция Описание Число, ограничивающее количество устройств у пользователя. Значение по Максимальное умолчанию - 1. **КОЛИЧЕСТВО VCTDOЙСТВ V** пользователя Инициализировать Если опция включена, устройство будет инициализировано перед выпуском. В устройство результате инициализации все данные, хранящиеся на устройстве, будут удалены. В процессе выпуска устройства имеется возможность отключить или включить данную опцию для конкретного устройства. Установить случайный Если опция включена, то в процессе выпуска устройства будет установлен случайный PIN-код пользователя. PIN-код пользователя При включении опции становятся доступными для редактирования Параметры генерации PIN-кода пользователя: • Использовать только цифры ○ Длина (от 4 до 31 символа)  $\circ$  Отображать установленный PIN-код администратору <sup>•</sup> Отображать установленный PIN-код пользователю ● Длина случайного PIN-кода зависит от настройки Минимальная длина PIN-кода пользователя на вкладке Инициализация устройства. Формируемый случайный PIN-код соответствует следующим правилам: • Содержит латинские строчные буквы • Содержит латинские прописные буквы • Содержит цифры • Содержит специальные символы • Повторы любых символов запрещены Случайный PIN-код пользователя может быть сообщен сотруднику, выпускающему карту. Случайный PIN-код пользователя может быть сообщен пользователю или его руководителю посредством почтового уведомления (см. раздел Уведомления). <u>А Если в разделах</u> Выпуск и Инициализация устройства будут указаны разные значения длины PIN-кода пользователя, то в процессе выпуска устройства будет использовано большее из них.

Таблица 5 - Настройки выпуска устройства.

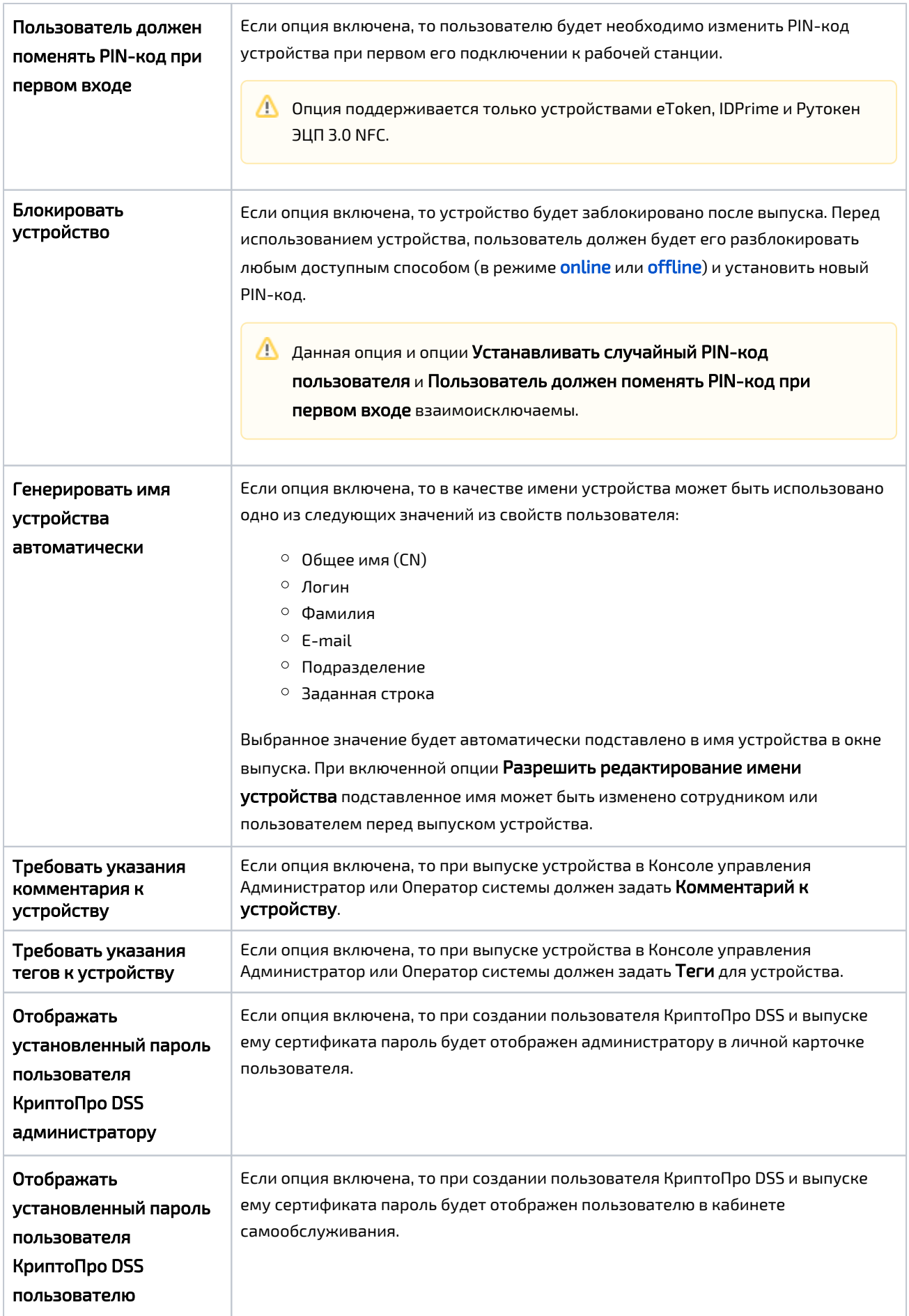